# **DataBindingProperties.Slide**

## **Description**

Sets or returns an integer representing the position of the slide to which the data will be bound during a [PowerPointTemplate.BindData](https://wiki.softartisans.com/display/PPTW8/PowerPointTemplate.BindData) method call. DataBindingProperties.Slide allows users to import different data values onto slides that use the same data markers. The slide is specified using the 0-based index of the slide within the presentation.

DataBindingProperties.Slide defaults to -1 which indicates that the data import is not scoped to a particular slide.

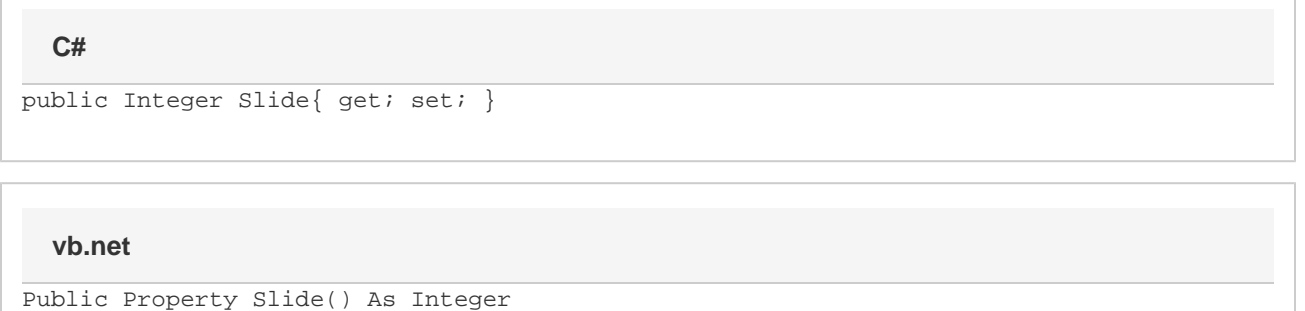

#### **Remarks**

Slide is a **Read/Write** property.

### **Examples**

#### **C#**

```
DataBindingProperties dbp = pptt.CreateDataBindingProperties();
dbp.Slide = 1;
pptt.BindData(valuesArray, colNamesArray, "DataSource", dbp);
pptt.Save(Page.Response, "output.pptx", false);
```
#### **vb.net**

```
Dim dbp As DataBindingProperties = pptt.CreateDataBindingProperties()
dbp.Slide = 1
pptt.BindData(valuesArray, colNamesArray, "DataSource", dbp)
pptt.Save(Page.Response, "output.pptx", False)
```